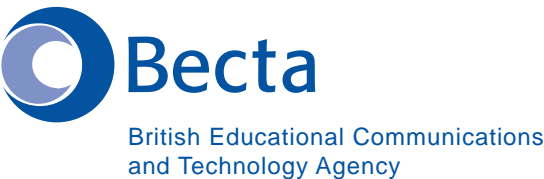

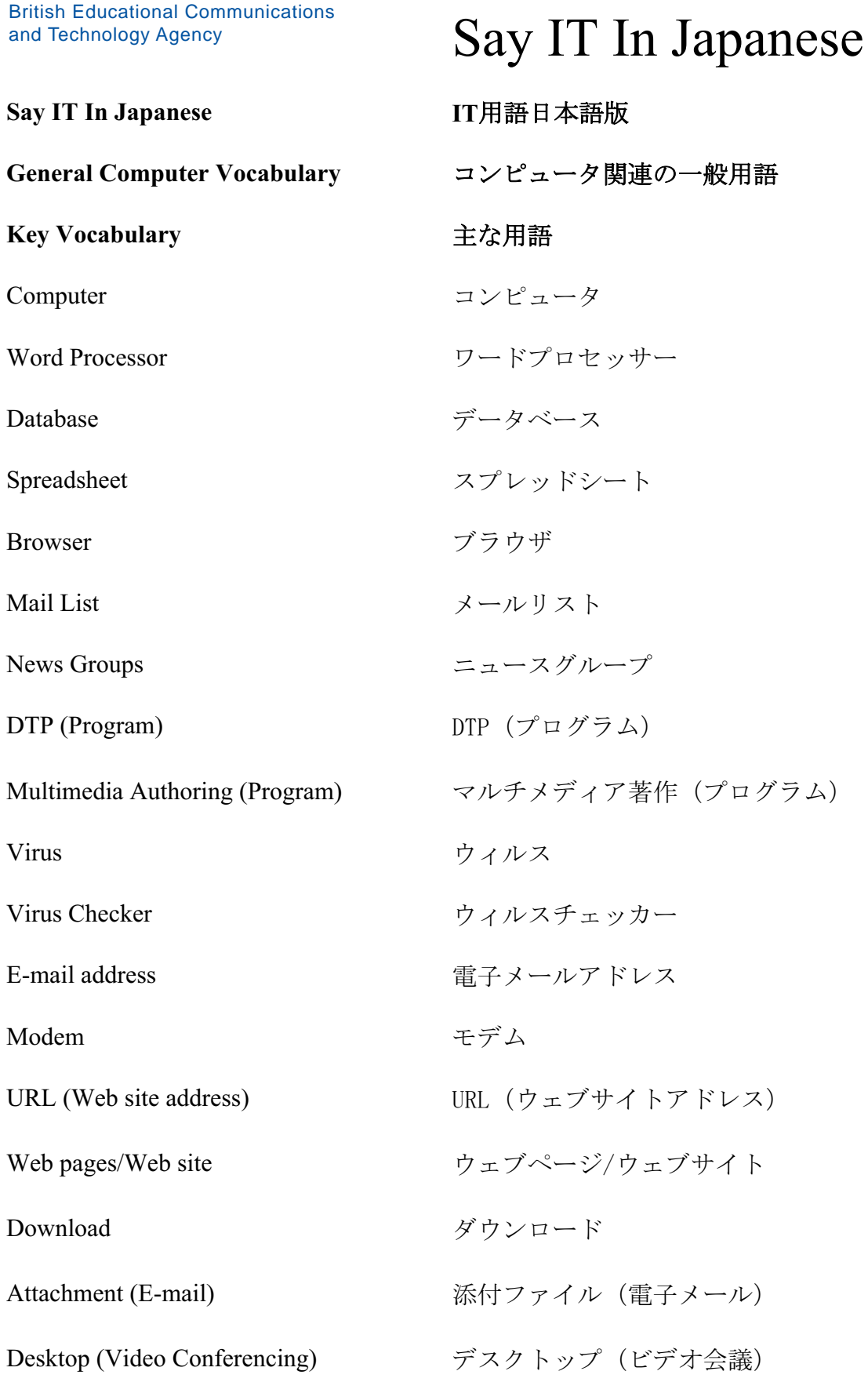

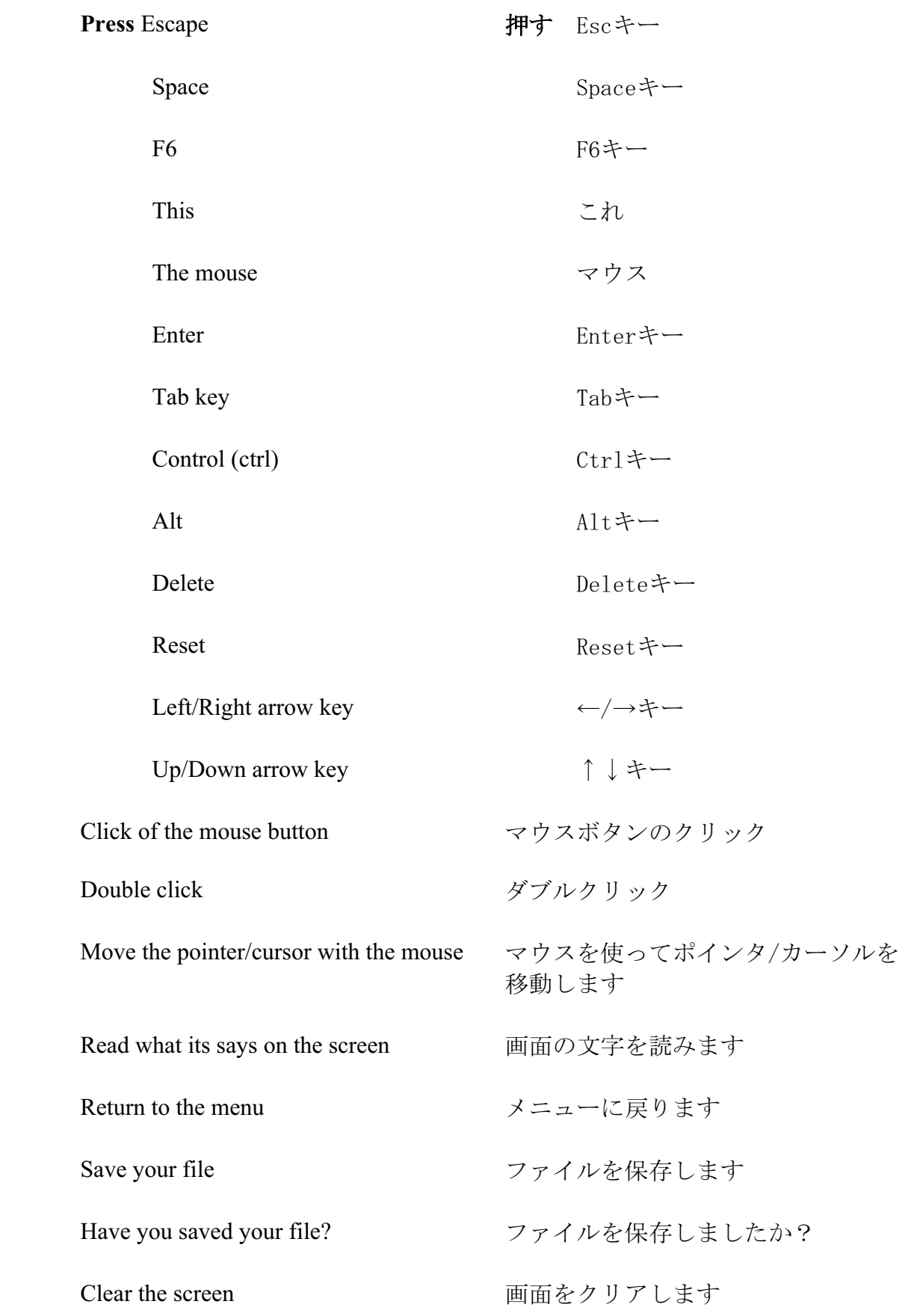

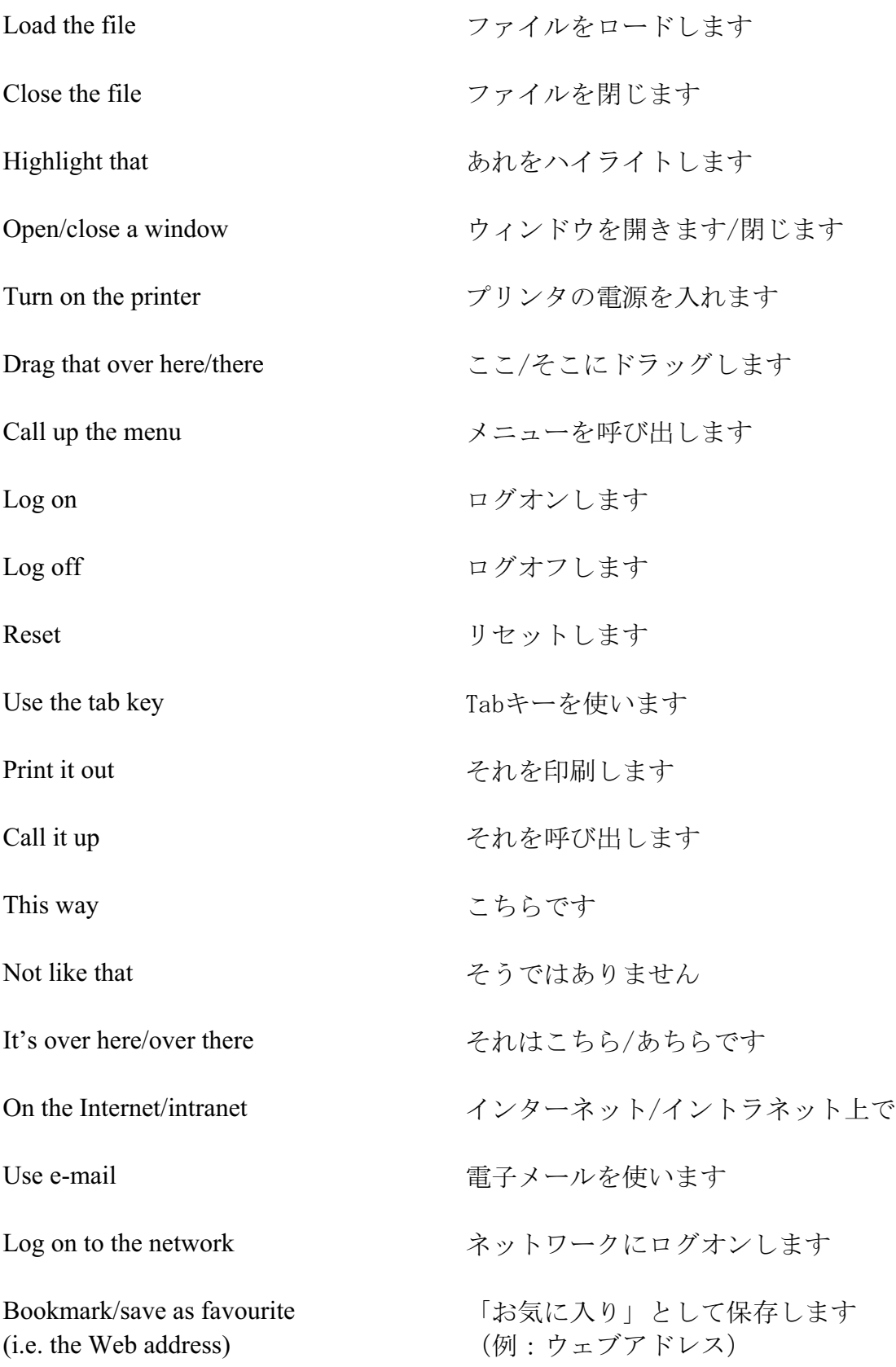

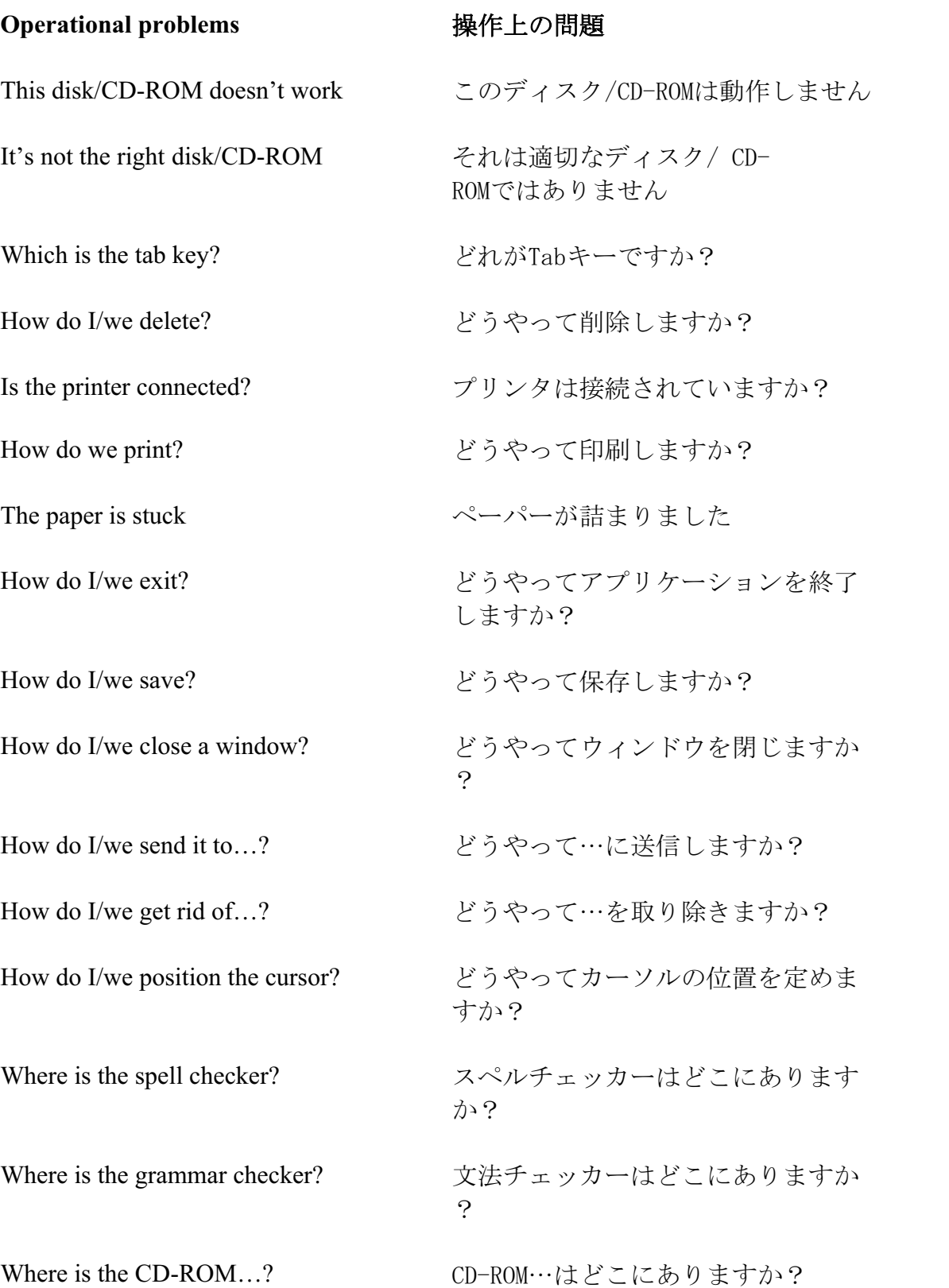

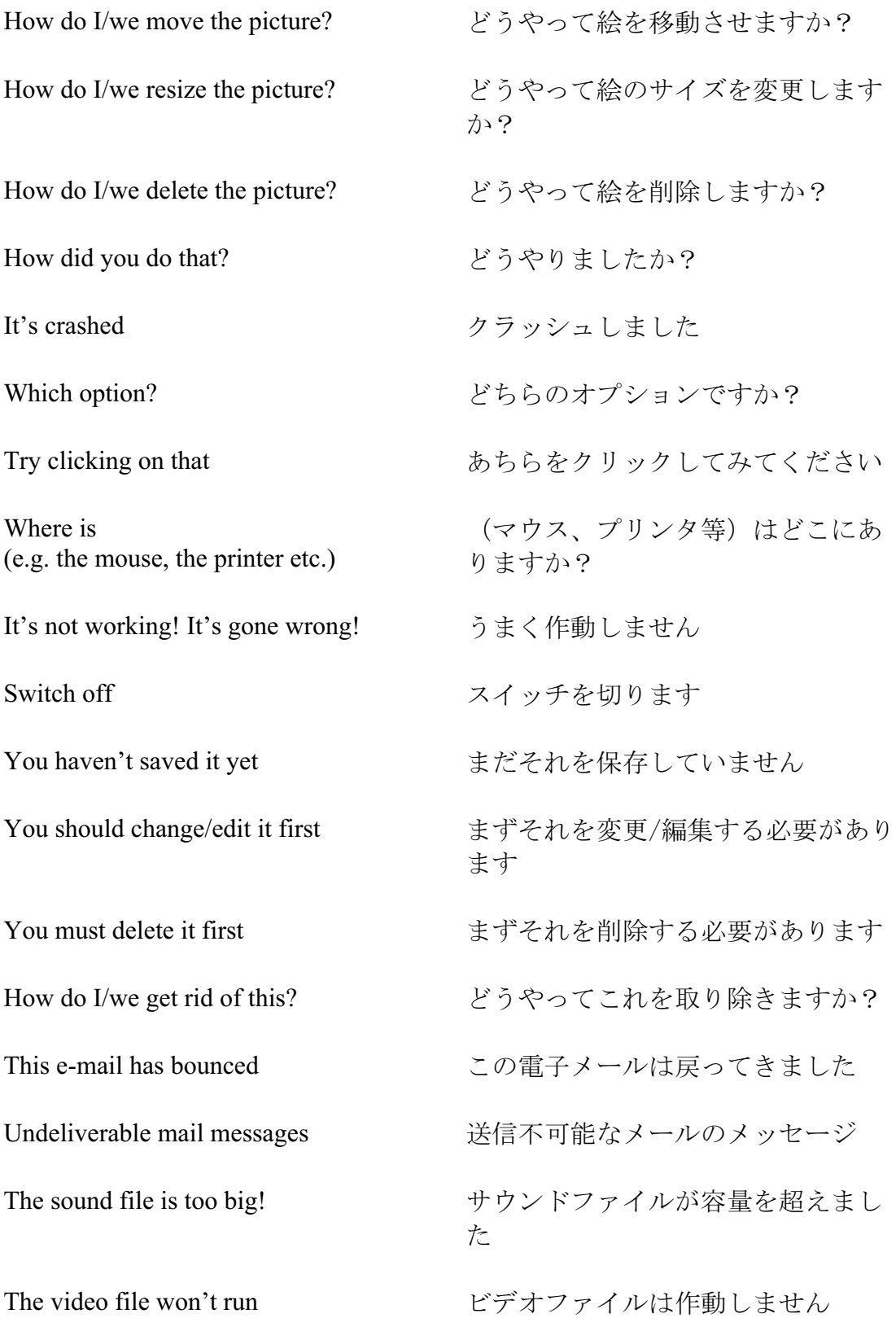

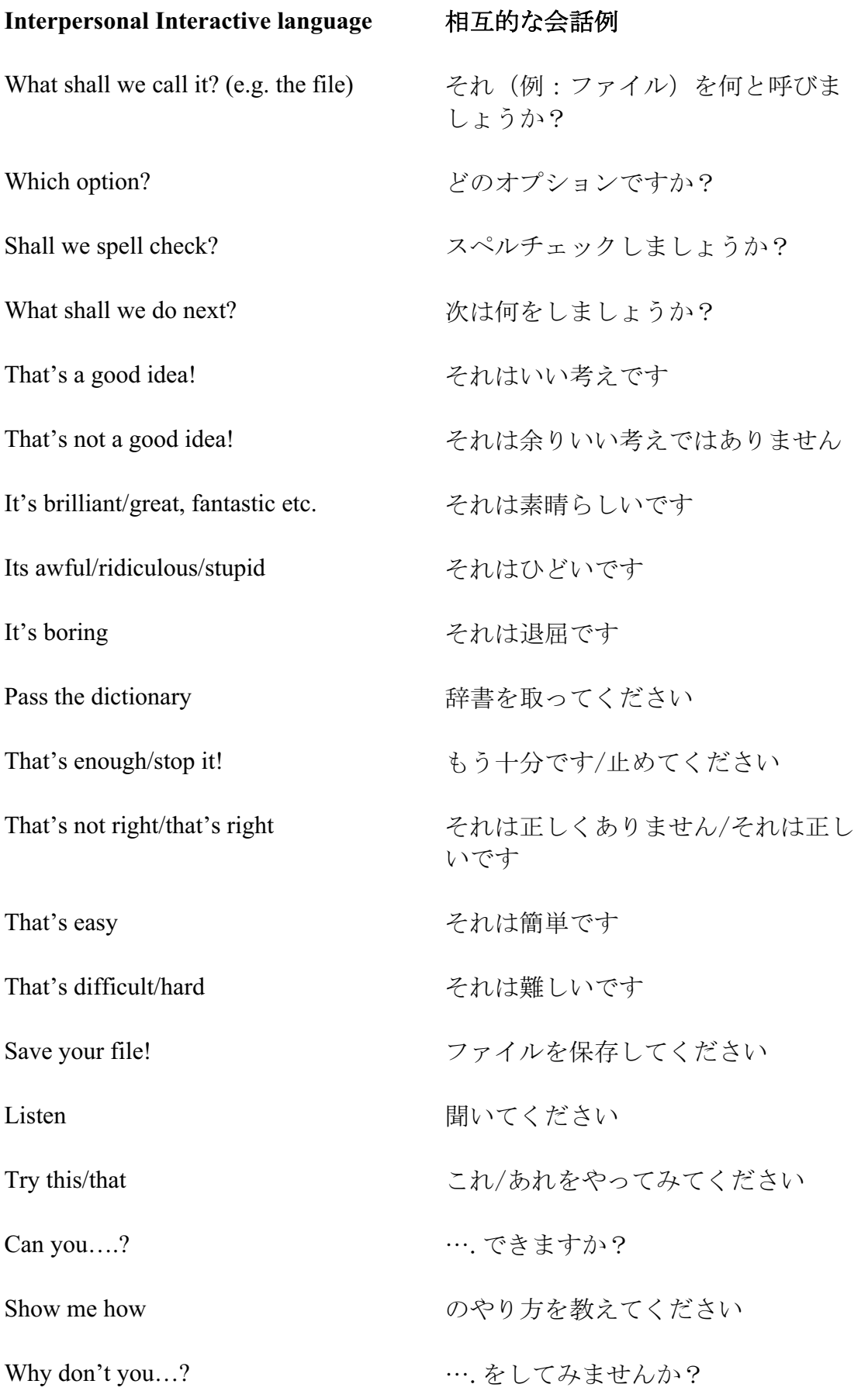

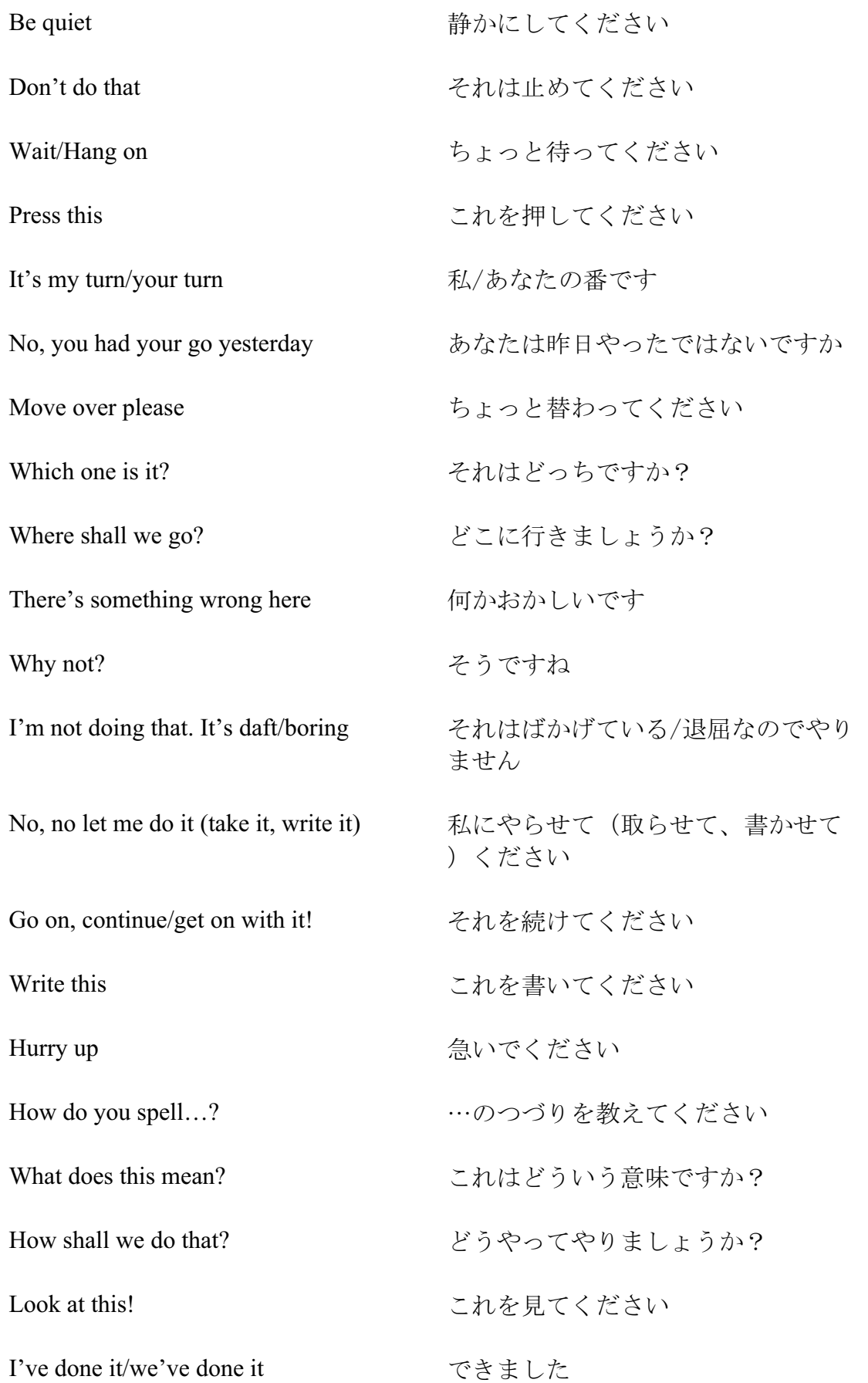

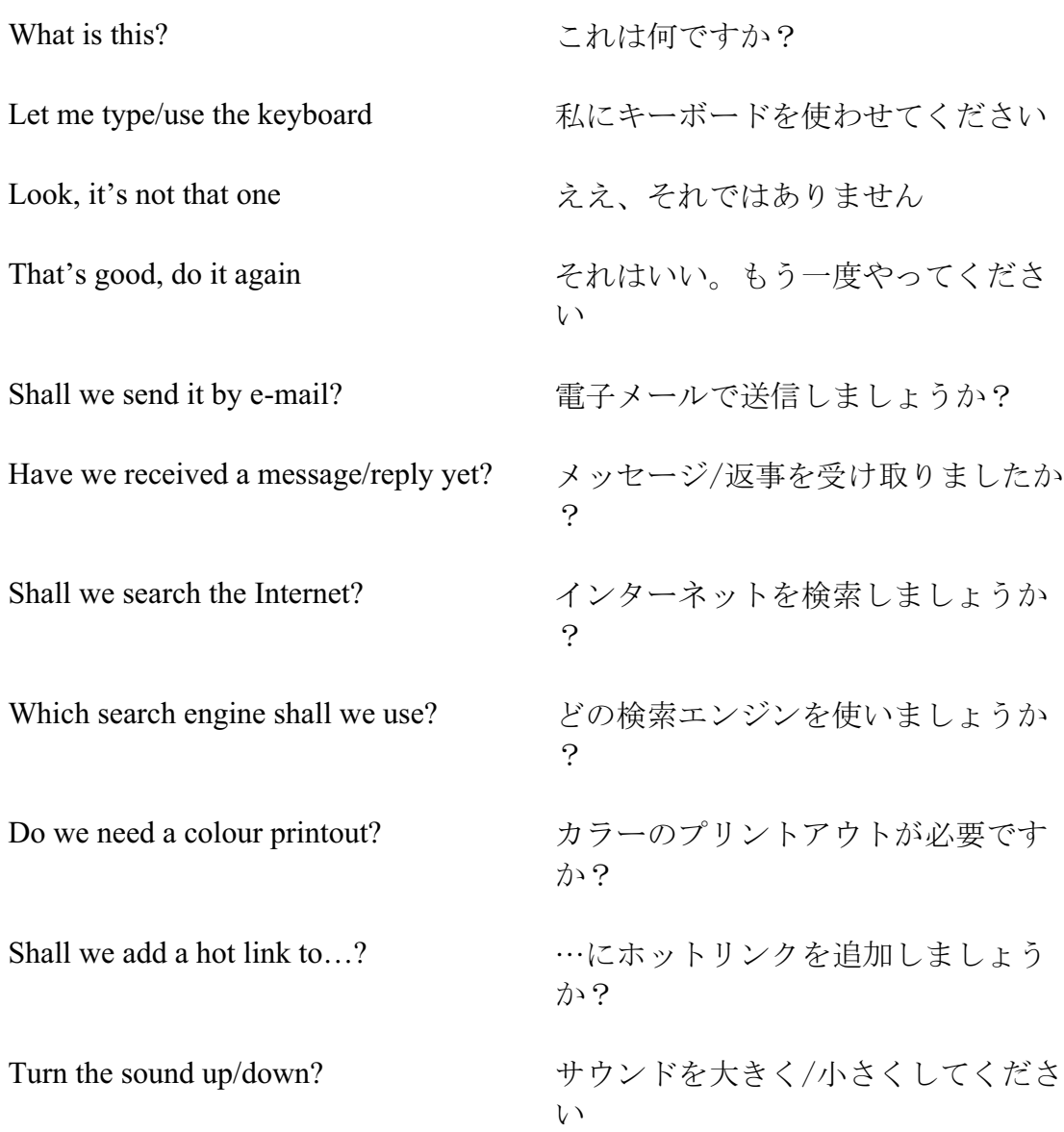

Should you have any comments or observations regarding this translation please send them to the translation agency.

This Sheet has been translated by Prestige Network Limited (Tel: +44 (0)870 770 5260 ; Fax: +44 (0)870 770 5261; web-site: www.prestigenetwork.com) on behalf of Becta. It is designed to support speakers of Japanese in gaining access to the language of the ICT classroom.

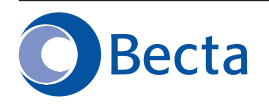

British Educational Communications and Technology Agency Millburn Hill Road, Science Park, Coventry CV4 7JJ Tel: (024) 7641 6994 Fax: (024) 7641 1418